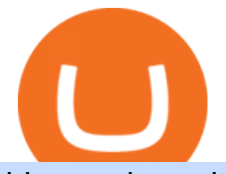

binance buy with credit card fbs platform download thinkorswim algorithmic trading crypto currency tracker

https://forex-station.com/download/file.php?id=3391876&mode=view|||Forex-Station's Daily Download Thread - Page 124|||1916 x 933 Coinbase Pro - Convert Bitcoin at very low fees Sologuideonline Get Cryptocurrency Tracker - Microsoft Store Binance supports the deposit of more than 300 cryptocurrencies, several of which you can exchange for BNB at some of the best rates in the market. Buy BNB with Credit Card You can directly purchase BNB with credit card or debit cardon Binance. We offer the best route to buy BNB using Visa or MasterCard. Purchase BNB **Directly** https://www.kite.com/wp-content/uploads/2019/03/step-6.8db6dcf5.png|||Setting Up PyCharm on Windows and MacOS - Kite Blog|||1024 x 768 Bitcoin Dips Below \$40K as Death Cross Looms on Price Charts Crypto+death+cross - Image Results death cross - BeInCrypto Download Kite for Windows 10 Free (2022) - Apps https://kemetbygroup.holdings/wp-content/uploads/2021/08/8b3c02c54bce44248495291f28601317-1024x769 .jpg|||Covid-19: US donates nearly 500 000 vaccine doses to ...|||1024 x 769

Cryptocurrency Prices, Charts And Market Capitalizations .

Build a Crypto Portfolio - #1 in Security Gemini Crypto

https://www.freetoexplore.co/wp-content/uploads/2020/12/Adels-Grove-Camping-Ground-7-Free-to-Explore.j pg|||Adels Grove Campsite Review - Free to Explore|||1800 x 1200

https://santatabla.com/shop/img/post/1370/Flydoor6-Gall-09.jpg|||KITE: Tabla De Kite Flysurfer Flydoor Ready-To-ide ...|||1600 x 1050

What the Bitcoin Death Cross Means for the Cryptocurrency

https://0bin.net/static/img/binance3.png|||0bin - encrypted pastebin|||2428 x 1436

https://i.imgur.com/KVngXVF.png|||Time Weighted Average Price (TWAP) Indicator for ...|||1120 x 778 https://forex-station.com/download/file.php?id=3341076&mode=view|||TDI indicators for MT5|||1916 x 929

FBS Trader Trading Platform - Apps on Google Play

Across eight total death crosses in the first ever cryptocurrency, the average drop within a month from the cross is a mere 25% (h/t Dan via TonyTradesBTC) puny by crypto standards. The opposite signal, golden crosses, also dont always have a positive impact, either.

Crypto Death Cross COMING! What You Need To Know! We have to look at the coming death cross for Bitcoin, and this is true for Im sure, a lot of other cryptocurrencies, too.

Convert bitcoin to usd chase, convert bitcoin to usd in coinbase; Crazybulk d-bal results, crazybulk d-bal review; Cost of iv steroids, cost of steroids; Top casino games app, us usclient tree casino play; Legit online casino south africa, are casino security guards armed; Pianta parlor slot machine, play poker for real money online

Videos for Crypto+currency+tracker

How to Convert BTC to USD on Coinbase 2022 - YouTube

Buy crypto with a credit card : binance

Fbs Mt5 Download For Pc - paloading.dosacrush.co

http://kiteclubcabarete.com/wp-content/uploads/2014/08/Kevin-Langeree-Cabarete-Kiteboard-Clinic.jpg|||Kite Clinics | Kite Club Cabarete - Kiteboarding lessons ...|||1200 x 1200 https://i.redd.it/mdzm8xfh8wc41.jpg|||A bit late to this, but the Meteor Pizza is also in Crypto ...|||1920 x 1080

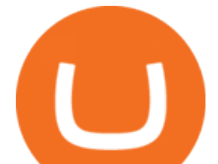

Telstra 5G Wi Fi Pro Quick Speed Test - YouTube

https://i.pinimg.com/originals/f7/e3/d9/f7e3d9441adbbd70f5db3f329439604e.jpg||Fox Finance Crypto Price -Edukasi News|||1920 x 1280

Gutscheine Review 2021 - Get a 20% Fee Discount - finscout.org

How To Convert Bitcoin To USD In A Bank Account - Coinivore

15 Best C++ IDE: Free Windows Editor Compiler 2022

Videos for Kite+ide

Is it possible to do Algorithmic Trading using ThinkorSwim .

An integrated development environment (IDE) provides Python programmers with a suite of tools that streamline the coding, testing, and debugging process for specific use cases. The best Python IDE for you is the one that will help you ship code faster by automating repetitive tasks, organizing information, and helping reduce errors.

https://www.zemeilleur.com/wp-content/uploads/2020/08/PNRB42Q.jpg|||Les meilleurs scripts PHP en 2020 : Crypto Currency ...|||7293 x 4590

Dashboard of CCT - Crypto Currency Tracker

https://static.nicehash.com/marketing%2F3-Wallet BTC - Google Chrome.png|||How to cash out on PayPal using Coinbase? | NiceHash|||1967 x 934

Here, the code for the automated trading in ThinkOrSwim is quite simple: plot signal = if close  $>gt;195$  and close &It; 200 then 1 else 0; This lets us place the order conditions, and you may link it to something like the ask to avoid overpaying or even the mid-price, and set this as a GTC order. If it gets filled, fantastic.

https://www.thesun.co.uk/wp-content/uploads/2021/06/comp-ap-6469-scotland.jpg?strip=all&quality=10 0&w=1200&h=800&crop=1|||Grinning Scot Fans Invade Kings Cross For England V ...|||1200 x 800

Can You Convert Bitcoin To Usd In Coinbase? Coinbase allows you to convert Bitcoin into USD. When you are in the sell section of the wallet, you can choose the wallet you wish to sell from and the bank account you wish to deposit the money into. Please enter the amount of USD you would like to receive when selling your Bitcoin.

https://2.bp.blogspot.com/-r4AJ7-QHP2s/WNpJF-\_LrZI/AAAAAAAASkc/Lh\_W79ZGSu4K0U8TADpmS6d KG6A90OCYwCLcB/s1600/install%2Bmetatrader%2Bfbs%2B012.png|||Cara Download Metatrader FBS | Cara Withdrawal FBS|||1430 x 1413

Kite+ide - Image Results

https://i1.wp.com/youmeandbtc.com/wp-content/uploads/2017/07/E184.jpg?fit=1829%2C1023&ssl=1|||B IP 91 Locked In, Coinbase Refuses Split, Gub'ments ...|||1829 x 1023

Kite - Free AI Coding Assistant and Code Auto-Complete Plugin

Speedtest

Portable Python Ide For Windows

Code faster with Kites AI-powered autocomplete plugin for over 16 programming languages and 16 IDEs, featuring Multi-Line Completions. Works 100% locally.

https://www.bitmainminer.co.uk/wp-content/uploads/2021/12/bitcoin-btc-price-analysis-targeting-a-new-uptre nd-YcNR6KRq-1024x768.jpg|||Bitcoin (BTC) Price Analysis: Targeting a New Uptrend ...|||1024 x 768

Crypto Currency Tracker have over 2100+ cryptocurrencies, trusted historical data, details of active, upcoming and finished ICOs. The website provides a list of cryptocurrency and blockchain related events, valid and authentic list of cryptocurrency wallets and Bitcoin mining pools.

When your speed tests are regularly showing a speed lower than the typical speed, it  $&\#39$ ; s a good idea to troubleshoot your connection. Telstra ADSL speed Telstra is one of the few providers that .

How to convert btc to usd in coinbase - Voskcoin

Speedtest by Ookla - The Global Broadband Speed Test

Good morning to you all, I wanted to ask you if you ever happened to buy crypto with a credit card on Binance (so far so normal). The problem is that the transaction appears to be rejected on Binance (the wording

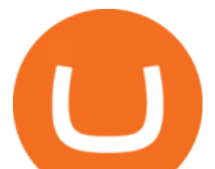

is as follows: " Purchase failed.

https://www.gpucoin.net/wp-content/uploads/2019/11/how-where-to-buy-bitcoin-zero.jpg||How to Buy Bitcoin Zero (BZX) with PayPal & amp; Credit Card in ...|||1200 x 801

https://www.freetoexplore.co/wp-content/uploads/2021/02/Scamander-Sanctuary-Holiday-Park-9-Free-to-Exp lore.jpg|||Scamander Sanctuary Holiday Park Review - Free to Explore|||1800 x 1200

Out of the box, IntelliJ IDEA provides a comprehensive feature set including tools and integrations with the most important modern technologies and frameworks for enterprise and web development with Java, Scala, Groovy and other languages; Kite: Your programming copilot. Augment your coding environment with all the internets programming knowledge.

It only takes a few easy steps to buy Binance Coin with credit card instantly. Speed matters - get instant confirmation, minimal registration & amp; KYC verification! 1. Click the Buy Now button Buying BNB with debit card is easy, fast & amp; risk-free. All you need to do is click the Buy Now button below & amp; you will be safely taken to the check-out page.

FBS Trader (free version) download for PC

How do I test the speed of my Telstra internet connection? You can do an internet speed test by going to our speed test page. Test your internet speed Things to know Make sure youre currently connected to the internet connection that you are trying to test.

https://u.today/sites/default/files/inline-images/555BTC:USD chart by TradingView.png|||Btc To Usd Chart Tradingview / Btc Usd H4 For Binance ...|||2000 x 1032

https://images.cointelegraph.com/images/1434\_aHR0cHM6Ly9zMy5jb2ludGVsZWdyYXBoLmNvbS9zdG9y YWdlL3VwbG9hZHMvdmlldy8yZGI5ZDNiZDQwZDg2ZDlhMTZkZjM0ZDlhMzAwMjAxMC5wbmc=.jpg |||What Is The Current Price Of Bitcoin In Naira / BITCOIN ...|||1434 x 956

Telstra speed test: How to check your internet speed WhistleOut

https://coinjournal.net/wp-content/uploads/2020/05/Antminer-S9-Bitmain.jpg|||Cryptocurrency Mining Giant Bitmain Files for IPO in Hong ...|||2048 x 1534

Because I call TD Ameritrade today and asked them about algo trading and if they still support it and I could tell I was talking to a seasoned service person and even they had to ask around lol. With the new zero commissions it is very tempting to knock the dust off a few off my Ninja algos that took high frequency trades but were not viable .

https://www.freetoexplore.co/wp-content/uploads/2021/04/Stenhouse-Bay-Campground-4-Free-to-Explore.jp g|||Stenhouse Bay Campground Review - Free to Explore|||1800 x 1200

https://fxbox.co/wp-content/uploads/2018/07/IC-Markets.jpg|||Forex Trading Broker Review - Forex Profit Boost System ...|||1920 x 912

How To Use ThinkorSwim Build Your Own Thinkscript Algorithm .

Death Cross for Bitcoin (BTC) Is it the Start of a Bear Market? Jan 14, 2022 12 hours ago.

Delta. Delta is one of the more popular pure crypto trackers outside of Blockfolio. Since its founding in 2017 - Delta has gotten millions of signups and sports hundreds of thousands of active users. And for good reason; Delta has always been a beautifully designed, highly functional crypto tracker.

https://www.findmyrates.com.au/wp-content/uploads/2019/05/hobart-june-2048x1448.jpg|||Telstra 5G Network Coverage | FindMyRates|||2048 x 1448

Analysts use the term death cross to check & amp; analyze the future of an Asset so that they can take better decisions on their next trade. Now lets understand how to calculate this death cross and how it happens exactly. Step 1: Open Trading View website.

https://www.findmyrates.com.au/wp-content/uploads/2019/08/launceston-august.jpeg|||Telstra 5G Network Coverage | FindMyRates|||3507 x 2480

Ultimate Beginner's Guide To Automated Trading In ThinkOrSwim.

Buy BNB from Binance Buy BNB with Credit Card Binance.com

https://u.today/sites/default/files/styles/1200x900/public/2019-10/TOP\_3\_Price\_Predictions\_BTC\_ETH\_XRP

binance buy with credit card fbs platform downlo

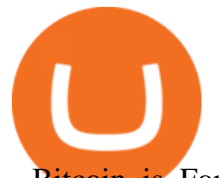

Bitcoin is Forming a Death Cross Switching the Market to a Bearish Cycle.jpeg|||TOP 3 Price Predictions: BTC, ETH, XRP Bitcoin Is ...|||1200 x 900

https://www.newsbtc.com/wp-content/uploads/2020/01/bitcoin-price-22012020-1.png|||Bitcoin Indicator that Crashed Price to \$3.1K Returns: The ...|||2160 x 1596

Convert cryptocurrency FAQ Coinbase Help

I' ve been asked many times, how I' m able to produce buy and sell signals. I thought it would be very helpful to the trading community to show you guys a Thin.

https://www.pv.dk/wp-content/uploads/2015/12/Kitemill\_2.jpg|||KITEMILL: Fra idé til IPR-strategi og effektiv ...|||2000 x 1500

Top cryptocurrency prices and charts, listed by market capitalization. Free access to current and historic data for Bitcoin and thousands of altcoins.

Average results for Telstra. 39.82 Mb/s Download Speed. 11.57 Mb/s Upload Speed. 1376.4 ms Ping Latency.

https://goughlui.com/wp-content/uploads/2013/02/12-exc.gif|||Telstra Fax On-Line Diagnostics (FOLDS) Test | Gough's ...|||1728 x 2024

http://www.speedtest.net/reports/images/australia-snapshot-2017/maps/Carriers-All.png|||2017 Australia Speedtest Market Snapshot|||1920 x 1180

Telstra Internet Speed Test: Are you getting what you pay for .

https://santatabla.com/shop/img/post/1370/Flydoor6-Gall-07.jpg|||KITE: Tabla De Kite Flysurfer Flydoor Ready-To-ide ...|||1600 x 1050

Video tutorial: Buy Crypto with Debit/Credit Card on Binance APP Click on the CC button to change the language 1. To get started select Buy with cash from the home screen 2. Next, select Credit/Debit Card 3. Tap USD to open the list of supported fiat currencies available 4.

https://hsto.org/webt/b3/tb/1l/b3tb1ldaxqh6yjksiou5i6vzrgo.jpeg|||These 11 programming languages now work with Kite's AI ...|||1348 x 900

http://pdacontroles.com/wp-content/uploads/2020/02/Atom-editor-1024x781.png|||Introduccion a Kite para Programadores Python - PDAControl|||1024 x 781

FBS Trader Reliable Forex Trading Platform|New Trading .

https://santatabla.com/shop/img/post/1370/Flydoor6-Gall-11.jpg|||KITE: Tabla De Kite Flysurfer Flydoor Ready-To-ide ...|||1600 x 1050

7 Best Crypto Portfolio Trackers for 2021 (Tried & amp; Tested)

How to Buy Crypto with Credit/Debit Card Binance Support

When you open Kite for the first time, Kite' desktop GUI, the Copilot, will appear and ask you to create an account. If you don't have a Kite account yet, then you can create one at this screen. You can also choose to skip creating an account by clicking on the  $\&$  quot; Continue without email  $\&$  quot; link at the bottom. If you already have a Kite account .

https://i.ebayimg.com/images/g/C-kAAOSwJkJWk-ck/s-l1600.jpg|||billiges Outlet online OCCHIALE DA VISTA / EYEGLASSES X ...|||1600 x 1066

https://santatabla.com/shop/img/post/1370/Flydoor6-Gall-12.jpg|||KITE: Tabla De Kite Flysurfer Flydoor Ready-To-ide ...|||1600 x 1050

The best crypto portfolio tracker is CoinStats and Coin Market Manager. Most intermediate and advanced crypto traders store funds across multiple blockchains and use different wallets for different.

https://www.mozebyt.sk/images/content/content/15/novetrendy\_trlbe\_3c0hg.jpg|||7 year old kite surfer kite boarder | MôeBy|||1920 x 1080

https://coincentral.com/wp-content/uploads/2017/10/CE8BFC6C-3DBA-421E-AEE6-FED23D5B4C24.jpg|||C oinbase vs Poloniex | Which is Best For You? | CoinCentral|||1280 x 837

https://repository-images.githubusercontent.com/11885132/6cc3e400-6f0c-11eb-89ec-62794706b9b0|||Python 3 Docstring : Blog Spyder 4 0 Kite Integration Is ...|||1221 x 866

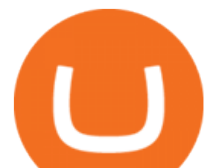

https://www.kite.com/wp-content/uploads/2019/02/dmg.e3e4740b.png|||Download Kite for Free - AI Autocomplete for Python - IDE ...|||1348 x 884

Did you know that you can set up algorithmic trading in Thinkorswim? Yes, you can set up conditional orders in Thinkorswim that will fill automatically when certain pre-defined conditions are met. You can just enter your orders and let the code do all the work for you. You don  $&\#39$ ; t even need to be logged into the platform for it to work!

https://cdnwp.mobidea.com/academy/wp-content/uploads/2018/12/glossary-list-cryptocurrency-terms-acrony ms-1.jpg|||2018 Glossary of Cryptocurrency Terms and Acronyms (and ...|||1500 x 844

Thinkorswim Freelancers for Hire - Guru

https://santatabla.com/shop/img/post/1370/Flydoor6-Gall-04.jpg|||KITE: Tabla De Kite Flysurfer Flydoor Ready-To-ide ...|||1600 x 1049

https://santatabla.com/shop/img/post/1370/Flydoor6-Gall-06.jpg|||KITE: Tabla De Kite Flysurfer Flydoor Ready-To-ide ...|||1600 x 1049

Most people these days tend to buy Binance Coin with debit card or credit card. Heres what they value most: Hassle-free process. All you need is your Paybis account and that credit card in your pocket. A possibility to buy Binance Coin instantly. You are literally a few clicks away from your crypto purchase. No fee for the first transaction!

https://external-preview.redd.it/SM798FYtIFEjRNx1bvqYnwlzjQz4oOKUQGxLjKPzEj0.jpg?auto=webp&a mp;s=46636f7b23cf81ac40ddc9d4898d7029e0badefd|||A Spyder IDE autocompletion plugin (Kite) freezes whole ...|||1567 x 779

Videos for Crypto+death+cross

https://preview.redd.it/4wck1eexgsi51.png?width=1910&format=png&auto=webp&s=750f019 b0558ce6374bac3b3764799e3caa3762a|||Python3 Docstring : Blog Spyder 4 0 Kite Integration Is ...|||1910 x 1017

https://www.findmyrates.com.au/wp-content/uploads/2019/05/toowomba-june.jpg||Telstra 5G Network Coverage | FindMyRates|||3507 x 2480

https://d33v4339jhl8k0.cloudfront.net/docs/assets/59907929042863033a1bf144/images/5bf72d012c7d3a3194 4e43fe/file-yi84sNJ1YO.png|||How To Turn Bitcoin Into Real Cash - Free Bitcoin Hack ...|||1280 x 800

https://santatabla.com/shop/img/post/1370/Flydoor6-Gall-13.jpg|||KITE: Tabla De Kite Flysurfer Flydoor Ready-To-ide ...|||1600 x 1050

Live Cryptocurrency Updates Live Crypto Coins Rates

The Death Cross forms when the 50-day moving average  $(MA)$  of an asset  $\&\#39$ ; price falls below the 200-day MA, and is indicative of recent selling pressure which causes the short-term average price to fall below the longer-term average price. Bitcoin, the worlds largest cryptocurrency, started 2022 on a rocky note following a strong-but-choppy 2021.

Fastest live cryptocurrency price & amp; portfolio tracker with historical charts, latest coin markets from crypto exchanges, volume, liquidity, orderbooks and more! UA-109208733-1 Cryptocurrency Prices Live

Does TD ameritrade now let you do algorithmic trading with them? Hey so for many years I' ve been trying to see if my main broker TD Ameritrade worked for algos. They' ve really kicked off recently adding free commissions and such.

https://i.redd.it/0ruwch3emvv11.jpg|||Cryptocom Debit Card Reddit : Card Progression Since I Ll ...|||3000 x 4000

Buy Bitcoin Buy BTC Buy Bitcoin with Credit Card .

http://www.jarnot.com/IMAGES/isabelle5\_sm.jpg|||Techie Manager|||1024 x 1536

Build a Crypto Portfolio - The Safest Place to Buy Crypto

https://santatabla.com/shop/img/post/1370/Flydoor6-Gall-02.jpg|||KITE: Tabla De Kite Flysurfer Flydoor

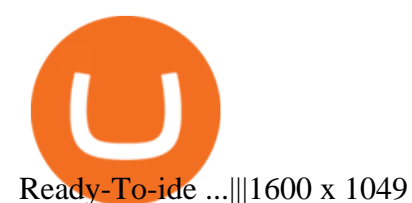

https://wikikeep.com/wp-content/uploads/2021/01/vlcsnap-2021-01-31-09h41m35s243.png|||How to Find Transaction Hash ID or Transaction ID on Binance|||1920 x 811

Sign up and get \$10 in Bitcoin for free on Coinbase: https://www.coinbase.com/join/kameni\_5wRegister On Binance here:https://www.binance.com/en/register?ref=.

Speed Test - Telstra

Trading Platforms FBS are Powerful devices for Traders

https://media.voog.com/0000/0046/5827/photos/2-100025\_dd03cb4f88b66a93b485d106ee0a94b512cfd950\_la rge.jpg|||North Kiteboarding - Tallinn / Orbit lohe|||1280 x 1280

Cryptocurrency Tracker Damien Doumer Personal finance > Banking & amp; investments This is an application which shows to its user information about several cryptocurrencies, such as the price, percentage change in a given period of time, available supply, Rank etc. and updates this information temporarily depending on the users needs.

https://forex-station.com/download/file.php?id=3379037&mode=view|||Forex-Station's Daily Download Thread - Page 105|||1916 x 933

Buy Binance Coin with Credit or Debit Card Buy BNB Instantly

Why We Need To Know?. Crypto Death Cross COMING! What You .

https://forex-station.com/download/file.php?id=3391716&mode=view|||Forex-Station's Daily Download Thread - Page 123|||1916 x 933

Code faster with Kites AI-powered autocomplete plugin for over 16 programming languages and 16 IDEs, featuring Multi-Line Completions. Works 100% locally. ???? Navigate your codebase faster with Find Related Code<sup>!</sup>

https://www.yourteaminindia.com/blog/wp-content/uploads/2020/04/Online-Exclusive-4-1.jpg|||These 11 programming languages now work with Kite's AI ...|||3870 x 1931

Kite - Reviews, Pros & amp; Cons Companies using Kite

http://www.transcodes.com/communities/5/004/011/811/275/images/4634294326.jpg|||29th March -5th April 2018 Energy Updates & amp; Tips (Week  $14$  .... $|||1200 \times 800$ 

https://cimg.co/w/articles/0/60e/f08ce7efa6.jpg|||T.K.O Summit 2021: Scaling New Heights in Asia's Crypto Sphere|||1200 x 800

IntelliJ IDEA vs Kite What are the differences?

Best Python IDEs and Code Editors - Kite Blog

https://d3.alternativeto.net/dist/s/quantower\_912265\_full.png?format=jpg&width=1200&height=12 00&rmode=min|||Quantower Alternatives and Similar Software | AlternativeTo|||1919 x 1079

https://i.pinimg.com/originals/1e/5e/92/1e5e9294f11b9a4311d27ee1ade66683.jpg||MISTY KITE 4 by MagicBean Studio MagicBean ( ...|||1500 x 1800

Convert bitcoin to usd chase, convert bitcoin to usd in coinbase

Get Started on Coinbase Here (\$10 Bitcoin Bonus):https://www.coinbase.com/join/broeks\_vHow to Convert BTC to USD on Coinbase 2022In this video I' Il show you .

1. Log in to your Binance account and click [Buy Crypto] - [Credit/Debit Card]. 2. Here you can choose to buy crypto with different fiat currencies. Enter the fiat amount you want to spend and the system will automatically display the amount of crypto you can get. 3 Click [Add new card]. 4.Enter your credit card details.

https://i.pinimg.com/originals/9e/96/19/9e9619cf2b2a024880769a2c18bb83d1.png|||Pin di Products|||1024 x 1024

Programmatic Trading - Lowest Cost Broker - Algo trading

https://forex-station.com/download/file.php?id=3364790&mode=view|||Forex-Station's Daily Download Thread - Page 89|||1916 x 933

binance buy with credit card fbs platform downlo

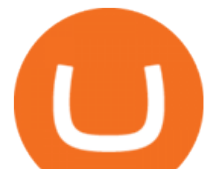

https://hackster.imgix.net/uploads/cover\_image/file/114595/IMG\_3715.JPG?auto=compress&w=1600&a mp;h=1200&fit=min&fm=jpg|||Weather Kite - Hackster.io|||1600 x 1200

https://static.cryptohopper.com/images/news/uploads/1613060622-how-to-sell-bitcoin-on-binance-step-by-ste p-guide.png|||How to Sell Bitcoin on Binance: Step-by-Step Guide|||1600 x 900

Earn, convert and spend your crypto using the Binance Visa Card! Register an account with Binance and apply for a Binance Visa Card today!

Bitcoin Stares At Death Cross, What Does It Mean?

https://http2.mlstatic.com/emagic-mt4-midi-interface-usb-D\_NQ\_NP\_799225-MLM25401335061\_022017-F. jpg|||Download Mt4 Fbs 64 Bit|||1200 x 896

https://i.imgur.com/gVjFhky.png|||ide - Install Kite plugin in Portable Sublime Text 3 ...|||1964 x 1049 Moved Permanently. Redirecting to /.

https://santatabla.com/shop/img/post/1370/Flydoor6-Gall-05.jpg|||KITE: Tabla De Kite Flysurfer Flydoor Ready-To-ide ...|||1600 x 1049

Kite bridges that gap, bringing an internet-connected programming experience right alongside your editor. Kite is a tool in the Tools for Text Editors category of a tech stack. Who uses Kite?

Download FBS Trader for free. FBS Trader 4 is the most wide spread trading platform in the world for trading in Forex, CFD, Futures and Stock markets.

https://static.coindesk.com/wp-content/uploads/2017/06/4982b0a667696936491158e66be633d6-1.jpg|||China' s Central Bank Opens New Digital Currency Research ...|||1920 x 1300

When you click GO, the test runs in real time, showing you the results of your Telstra internet speed test, including your internet connections download and upload speed. Once the test finishes running, youll see a set of four results Download, Upload, Ping, and Jitter with the all-important speed results being measured in Mbps (megabits per second).

Download fbs trading platform for windows 10 for free

https://blog.coincodecap.com/wp-content/uploads/2021/07/image-225.png|||Where and How to Buy VeChain (VET) in 2021? | CoinCodeCap|||1920 x 917

Use Speedtest on all your devices with our free desktop and mobile apps.

https://coinchapter-f476.kxcdn.com/wp-content/uploads/2021/05/cyclone-2102397\_1280.jpg|||Death Cross Looms Over VeChain (VET) Market; What to...|||1280 x 854

Quickstart: Installing and running Kite for the first time .

How do I test the speed of my Telstra internet connection?

https://www.coinspeaker.com/wp-content/uploads/2020/06/visa-vs-mastercard.jpg|||Better Buy: Visa (V) vs. Mastercard (MA) | Coinspeaker|||1170 x 780

Coinbase Pro Digital Asset Exchange

RoboMarkets MetaTrader 5 trading platform ???? is a professional software tool used by a trader, which allows to operate at ???? the worlds biggest Forex Markets. Preview1 hours ago Download the free trading platform Metatrader 5 (MT5) for PC. MetaTrader 5 Trading Platform from FBS. Download MetaTrader 5 for PC and open a demo account.

Download FBS Trader for Free. Download APK. App Features. Innovative Trading Platform. Secure, fast, and outstanding a mobile trading platform created by FBS.

Optimize your trading efficiency with a powerful trading platform from FBS. Download our all-in-one trading app and get access to the world $\&$ amp;#39; most wanted trading instruments right from your pocket.

Kite is IDE for C++ that automatically completes multiple line codes. This editor supports more than 16 languages. This editor supports more than 16 languages. It helps you to code faster with no hassle.

Cost: Coinbase charges a 1% fee to convert bitcoin to USD in addition to standard network fees. Bitcoin (BTC) network fees can be high during bull markets. Limit: Coinbase Pro users can withdraw up to \$25,000 daily.

Top 100 Cryptocurrency Prices. Updated 7 minutes ago. \$1.99T market cap \$78.5B 24h volume 40% BTC.

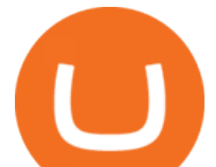

Coin. Price Market Cap Volume 1D 1W. BTC. Bitcoin. \$41,841.00. - 1.80%.

You can directly purchase Bitcoin with credit card or debit card on Binance. We offer the best route to buy Bitcoin using Visa or MasterCard. Purchase Bitcoin Directly You can purchase it directly from another individual in person or over the web on your own terms. Go to Binance P2P exchange to buy Bitcoin locally. Buy and sell BTC on the Move

How To Convert BTC to USD On Coinbase 2021 (LOW FEES) - YouTube

Kite is a Developer Tools application like RPG Maker, Paradigm, and Oracle DB from Kite Team. Kite is an efficient software that is recommended by many Windows PC users. It has a simple and basic user interface, and most importantly, it is free to download.

https://i.pinimg.com/originals/f8/d3/ef/f8d3efe85f887743af2158180c4d13cd.jpg||Balinese kite, be be an|||5184 x 2912

thinkorswim® web. Developed specifically with feedback from traders like you, the latest addition to the thinkorswim suite is a web-based software that features a streamlined trading experience. It  $\&\#39$ : s perfect for those who want to trade equities and derivatives while accessing essential tools from their everyday browser. Learn more.

Python Language and Documentation by Kite - AI Autocomplete .

https://www.freetoexplore.co/wp-content/uploads/2021/01/Trinity-Island-Holiday-Park-3-Free-to-Explore.jpg| ||Trinity Island Holiday Park Review - Free to Explore|||1800 x 1200

https://www.kite.com/wp-content/uploads/2019/03/step-1.b0c3de8a.png|||Setting Up PyCharm on Windows and MacOS - Kite Blog|||1920 x 1030

Telstra is easily one of the providers offering the fastest NBN speeds. Its NBN 25, NBN 50, and NBN 100 plans are all ostensibly congestion-free, boasting typical evening speeds of 25Mbps, 50Mbps and 100Mbps respectively. At the time of writing Telstra was also the fastest NBN provider on speeds faster than 100Mbps.

Download fbs trading platform for windows 10 for free. Business software downloads - FBS Trader by MetaQuotes Software Corp. and many more programs are available for instant and free download.

https://hunterae.com/wp-content/uploads/images/crypto-currency-coin-market-kit-bitcoin-tracker-28501166-d ownload-videohive-free-hunterae-com-7.jpg|||Crypto Currency Coin Market Kit | Bitcoin Tracker ...|||1920 x 1080

Algorithmic Trading \$50/hr · Starting at \$25 I develop indicators and trade systems in various algorithmic trading platforms like Metatrader,Thinkorswim,Quantopian,Amibroker etc.

Select Bitcoin from drop-down menu and we will see this: Then we select Coinbase Wallet, insert the Amount of BTC we want to deposit and confirm by clicking on Deposit. Convert Bitcoin to Euro (or USD) with Coinbase Pro. Now lets see how to convert our cryptocurrencies into euros (or USD). I will not go into details about all the features of Coinbase Pro because this is not the reason for the guide.

https://assets.bwbx.io/images/users/iqjWHBFdfxIU/ihJybDqx4wE4/v0/1200x800.jpg|||Turkey FX, Currency News (TRY-USD): Forex Rules Changed ...|||1200 x 800

Does TD ameritrade now let you do algorithmic trading with .

Telstra Internet Speed Test - check your NBN broadband speed

https://forex-station.com/download/file.php?id=3344157&mode=view|||Forex-Station's Daily Download Thread - Page 61|||1916 x 933

One of the cornerstones of 5G networks is that they're meant to be fast. But how fast is fast anyway? Armed with Telstra' new 5G Wi Fi Pro hotspot, I hit th.

https://santatabla.com/shop/img/post/1370/Flydoor6-Gall-03.jpg|||KITE: Tabla De Kite Flysurfer Flydoor Ready-To-ide ...|||1600 x 1049

US-based crypto exchange. Trade Bitcoin (BTC), Ethereum (ETH), and more for USD, EUR, and GBP. Support for FIX API and REST API. Easily deposit funds via Coinbase, bank transfer, wire transfer, or

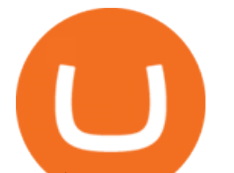

cryptocurrency wallet.

https://i.pinimg.com/originals/f3/44/95/f344953da45ecf5069cf99c528ef7d8d.jpg|||"Moodboster ini mah ???? #Nyabu dulu kite | Ide makanan ...|||1080 x 1920

https://media.voog.com/0000/0046/5827/photos/2-106870\_ac4866ed63ce9922cca50d6b9df8a24586f025b9\_la rge.png|||North Kiteboarding - Tallinn / Orbit lohe|||1280 x 1280

Anyone Algorithmic Trading In ThinkorSwim? - useThinkScript

Crypto Prices - Live Prices & amp; Charts CoinTracker

How to Set Up Automated Trades in Thinkorswim - No Coding .

https://thumbs.dreamstime.com/z/bitcoin-btc-cryptocurrency-coins-next-to-mobile-phone-background-chart-gr aph-virtual-concept-vs-usd-stock-exchange-176398130.jpg|||Bitcoin To Usd Exchange : How to start trading Bitcoin ...|||1600 x 1157

https://assets.bwbx.io/images/users/iqjWHBFdfxIU/iUgP0sXL75wk/v0/1200x800.jpg|||This Trader Made 295% on Cryptocurrency Derivatives ...|||1200 x 800

Double click on the .dmg and drag the Kite.app into the application folder. Go to your Applications folder and launch Kite. Create an account. Launch or restart your code editor and start coding! (a python file works best) Create an account. Kite will search for code editors installed on your machine. Select the editors you wish to use to .

https://i.pinimg.com/originals/d7/e3/07/d7e307d09191545923d16c2153a604a2.jpg||Kite flying in Dubai, UAE - 2013|||4000 x 3000

https://forexforeblog.files.wordpress.com/2018/03/eur720.png||The Law of Deception ForexFore Internals, indicators ...|||1288 x 852

Bitcoin Death Cross 2022: Not Always The Sign of Doom in Crypto

How To Convert Currencies In Coinbase? lietaer.com

Buy Binance Coin with Credit Card or Debit Card - Paybis

https://santatabla.com/shop/img/post/1370/Flydoor6-Gall-08.jpg|||KITE: Tabla De Kite Flysurfer Flydoor Ready-To-ide ...|||1050 x 1600

thinkorswim Trading Platform Suite TD Ameritrade

Telstra Speed Test. Measure your connection speed for your Telstra home broadband or mobile data service. Telstra speed test is currently experiencing difficulties. Please use speedtest.net in the meantime and ensure you select a Telstra test server location for more accurate results. Speedtest Custom - Test your internet speeds.

CCT - Crypto Currency Tracker have over 2100+ cryptocurrencies, trusted historical data, details of active, upcoming and finished ICOs. The website provides a list of cryptocurrency and blockchain related events, valid and authentic list of cryptocurrency wallets and Bitcoin mining pools.

The death cross occurred on March 30, 2018, but lows had already been reached. Bitcoin rallied over the next month. By definition, the death cross is an indicator of what has already happenedit.

Live Cryptocurrency Prices, Charts & amp; Portfolio Live Coin Watch

Bitcoin death cross&#39:: What is it and what does it mean for.

https://dvh1deh6tagwk.cloudfront.net/finder-au/wp-uploads/2019/07/bitcoin-organic-price-movement-snip.jpg |||How Much Bitcoin Can Be Converted To Usd In A Day? : # ...|||2418 x 774

Coinbase only allows you to sell directly into your Coinbase fiat wallet. However, there is no limit on the amount you can sell to your wallet.After selling to your Coinbase fiat wallet, you can opt to either withdraw funds to your US bank account or repurchase cryptocurrency on the platform.

https://preview.redd.it/pthr8k98s9t21.jpg?auto=webp&s=def46dd72918cbfb239930429663a42f0d58c2db |||Julie dAubigbey. A French, 17th century, cross dressing ...|||2000 x 2000

https://geany.sexy/img/screenshots/linux\_dark\_1.24.png|||TÉLÉCHARGER GEANY POUR MAC GRATUITEMENT|||1371 x 855

FBS140 - -

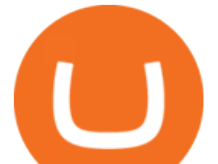

What is Death Cross in Cryptocurrency? How to Calculate Death.

https://3mgj4y44nc15fnv8d303d8zb-wpengine.netdna-ssl.com/wp-content/uploads/2018/08/Bitcoin-Weekly-Chart-Aug-13.png|||Bitcoin Technical Chart - Bitcoin (BTCUSD) Technical ...|||1366 x 768

Telstra Speed Test

The cryptocurrency slipped over 12% in the last seven days to Jan. 9, registering its biggest weekly drop since early December. The impending death cross, coupled with the souring macro outlook,.

https://user-images.githubusercontent.com/16781833/73312244-4397bf00-41f6-11ea-8a34-37c7854267e2.png |||Spyder showing Kite: unsupported on status bar . Issue ...|||1366 x 768

How do I convert cryptocurrency? 1. Sign in to your Coinbase account. 2. At the top, click Buy/Sell > Convert. 3. There will be a panel with the option to convert one cryptocurrency to another. 4. Enter the fiat amount of cryptocurrency you would like to convert in your local currency. For example, .

9 Best Crypto Portfolio Trackers in January 2022 Benzinga

Binance Visa Card Binance

How to Buy Crypto with Credit/Debit Card on Binance App .

https://i.redd.it/eatwxrm78bz61.jpg|||Shiba Inu Coin Robinhood How To Buy / Robinhood Restricts ...|||1080 x 2400

A Bitcoin death cross pattern means crypto is in for a rough few months, possibly even more of a reversal than anyone thought. Bitcoin ( BTC) lost half its value since reaching an all-time high of.

ONLINE TRADING PLATFORM FOR EVERYONE. Whether you are a novice trader or a pro, FBS Trader has something to offer to anyone. First-time traders will enjoy: Intuitive interface. Leverage up to 1:1000. Top financial tools. Free bonus and demo account. 24/7 support. Demo trading Forex and other assets.

Answer (1 of 5): The answer is yes and no. Here is why: Is there a way you can program and deploy your algo on ToS machines and let it execute - No. And neither is this capability to planned to be made available per my conversations and follow-ups with them.

*(end of excerpt)*